**\_\_\_\_\_\_\_\_\_\_\_\_\_\_\_\_\_\_\_\_\_\_\_\_\_\_\_\_\_\_\_\_\_\_\_\_\_\_\_\_\_\_\_\_\_\_\_\_\_\_\_\_\_\_\_\_\_\_\_\_\_\_\_\_\_\_**

*Кафедра экономики и управления*

# Рабочая программа дисциплины

# **Мировые информационные ресурсы**

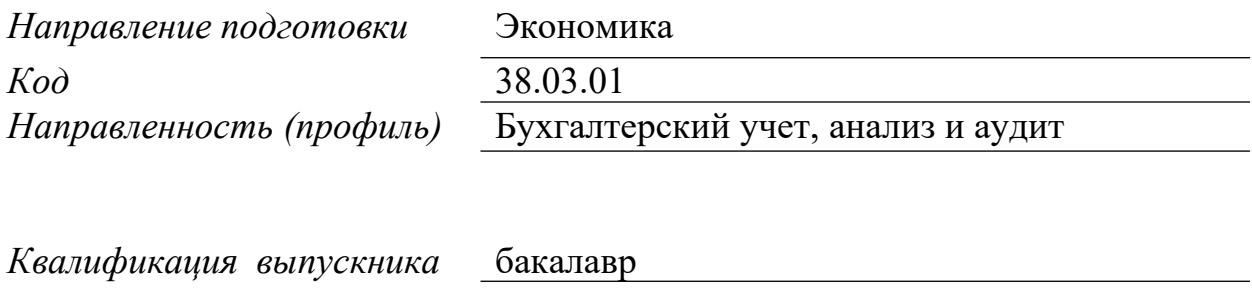

Москва 2018 г.

*1. Перечень планируемых результатов обучения по дисциплине (модулю), соотнесенных с планируемыми результатами освоения образовательной программы*

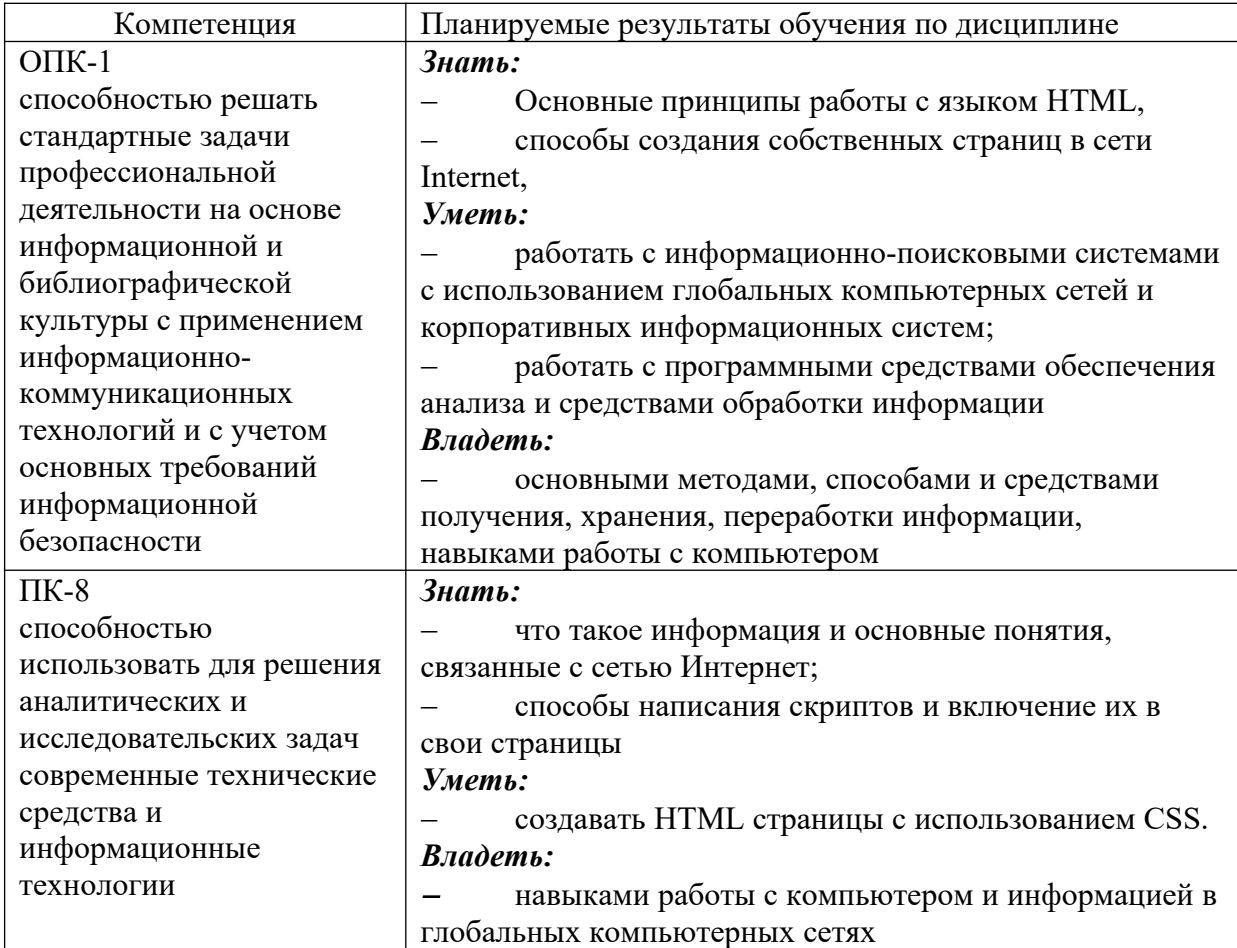

#### *2. Место дисциплины (модуля) в структуре образовательной программы*

Дисциплина относится к дисциплинам по выбору вариативной части учебного плана ОПОП. Данная дисциплина взаимосвязана с другими дисциплинами, такими как «Основы информационной культуры и информатика», «Информационные технологии в экономике», «Бюджетный учет и отчетность», «Учет затрат, калькулирование и бюджетирование» и др.

Изучение дисциплины позволит обучающимся реализовывать общепрофессиональные и профессиональные компетенции в профессиональной деятельности.

В частности, выпускник, освоивший программу бакалавриата, в соответствии с аналитической, научно-исследовательской, расчетно-экономической, учетной видами деятельности должен быть готов решать следующие профессиональные задачи: *аналитическая, научно-исследовательская деятельность:*

- поиск информации по полученному заданию, сбор и анализ данных, необходимых для проведения конкретных экономических расчетов;

- обработка массивов экономических данных в соответствия с поставленной задачей, анализ, оценка, интерпретация полученных результатов и обоснование выводов;

- построение стандартных теоретических и эконометрических моделей исследуемых процессов, явлений и объектов, относящихся к области профессиональной деятельности, анализ и интерпретация полученных результатов;

- анализ н интерпретация показателей, характеризующих социально-экономические

процессы и явления на микро- и макроуровне как в России, так и за рубежом;

- подготовка информационных обзоров, аналитических отчетов;

- проведение статистических обследований, опросов, анкетирования и первичная обработка их результатов,

- участие в разработке проектных решений в области профессиональной деятельности, подготовке предложений и мероприятий по реализации разработанных проектов и программ;

*расчетно-экономическая деятельность:*

- подготовка исходных данных для проведения расчетов экономических и социальноэкономических показателей, характеризующих деятельность хозяйствующих субъектов;

- проведение расчетов экономических и социально-экономических показателей на основе типовых методик с учетом действующей нормативно-правовой базы;

- разработка экономических разделов планов предприятий различных форм собственности, организаций, ведомств,

*учетная деятельность:*

- документирование хозяйственных операций и ведение бухгалтерского учета имущества организации;

- ведение бухгалтерского учета источников формирования имущества, выполнение работ по инвентаризации имущества и финансовых обязательств организации;

- проведение расчетов с бюджетом и внебюджетными фондами;

- составление и использование бухгалтерской отчетности,

- осуществление налогового учета и налогового планирования в организации.

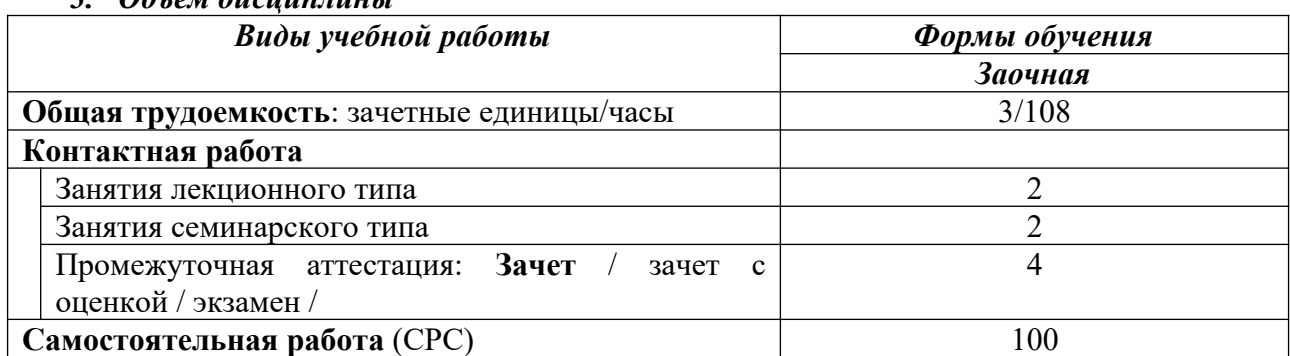

## *3. Объем дисциплины*

#### *4. Содержание дисциплины (модуля), структурированное по темам / разделам с указанием отведенного на них количества академических часов и видов учебных занятий*

4.1. Распределение часов по разделам/темам и видам работы

#### 4.1.1. Заочная форма обучения

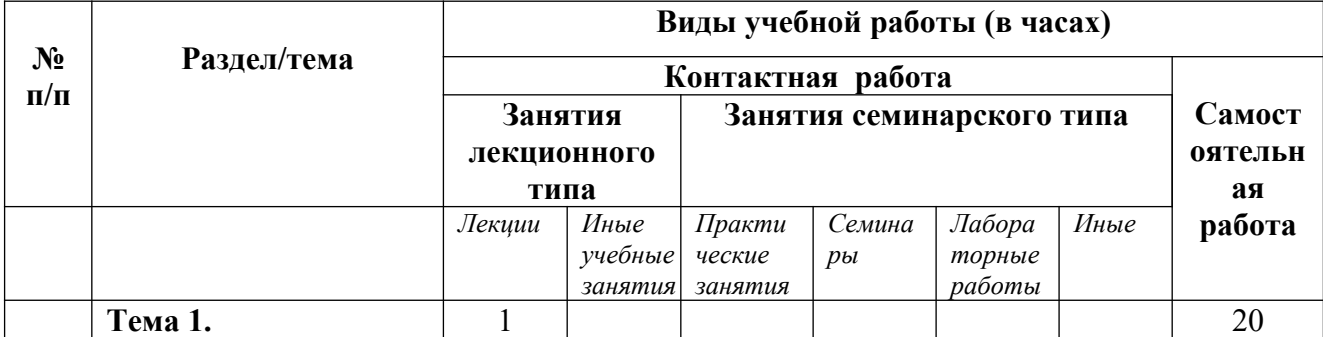

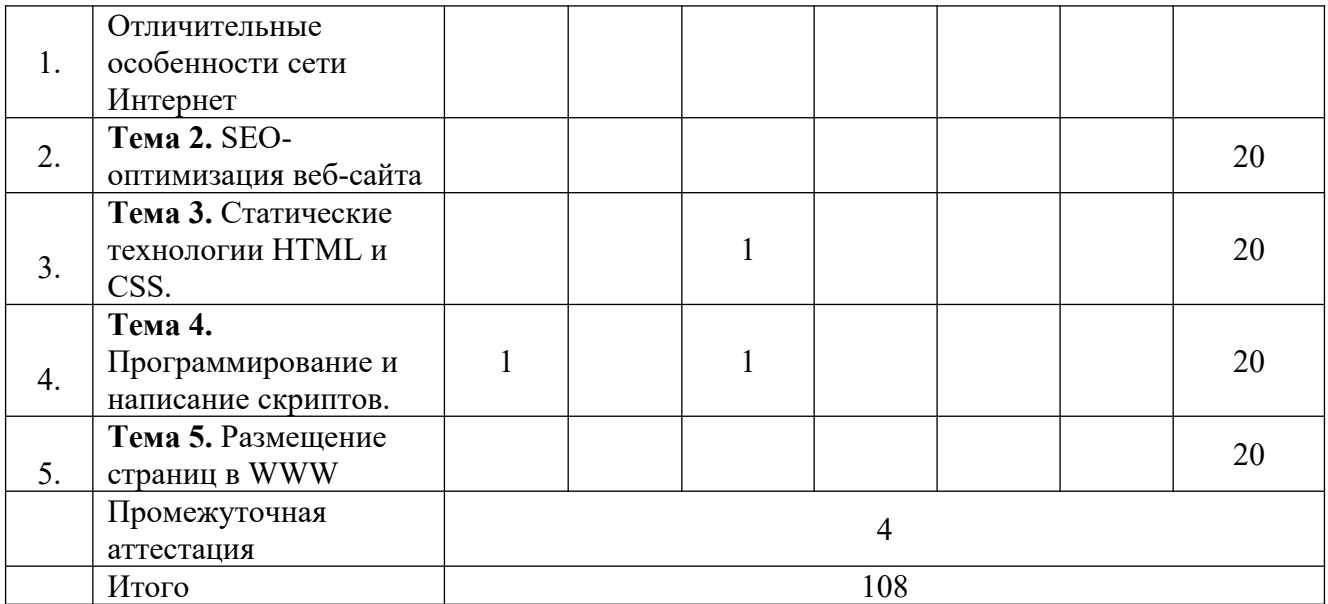

# 4.2. Программа дисциплины, структурированная по темам / разделам

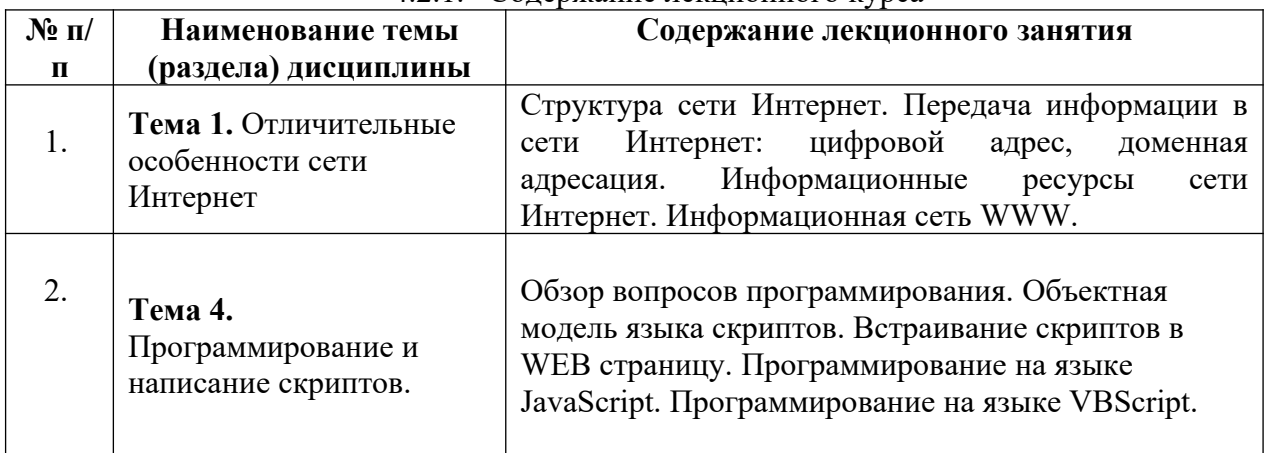

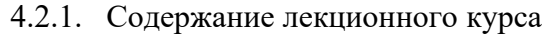

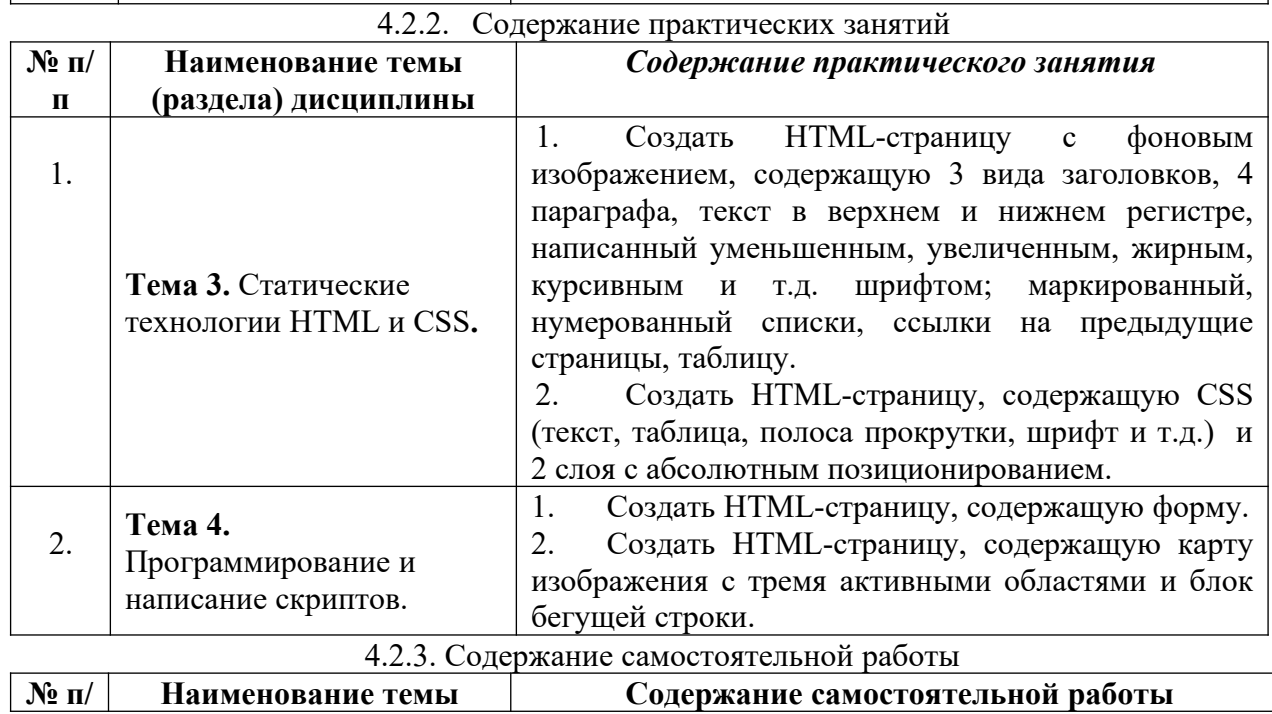

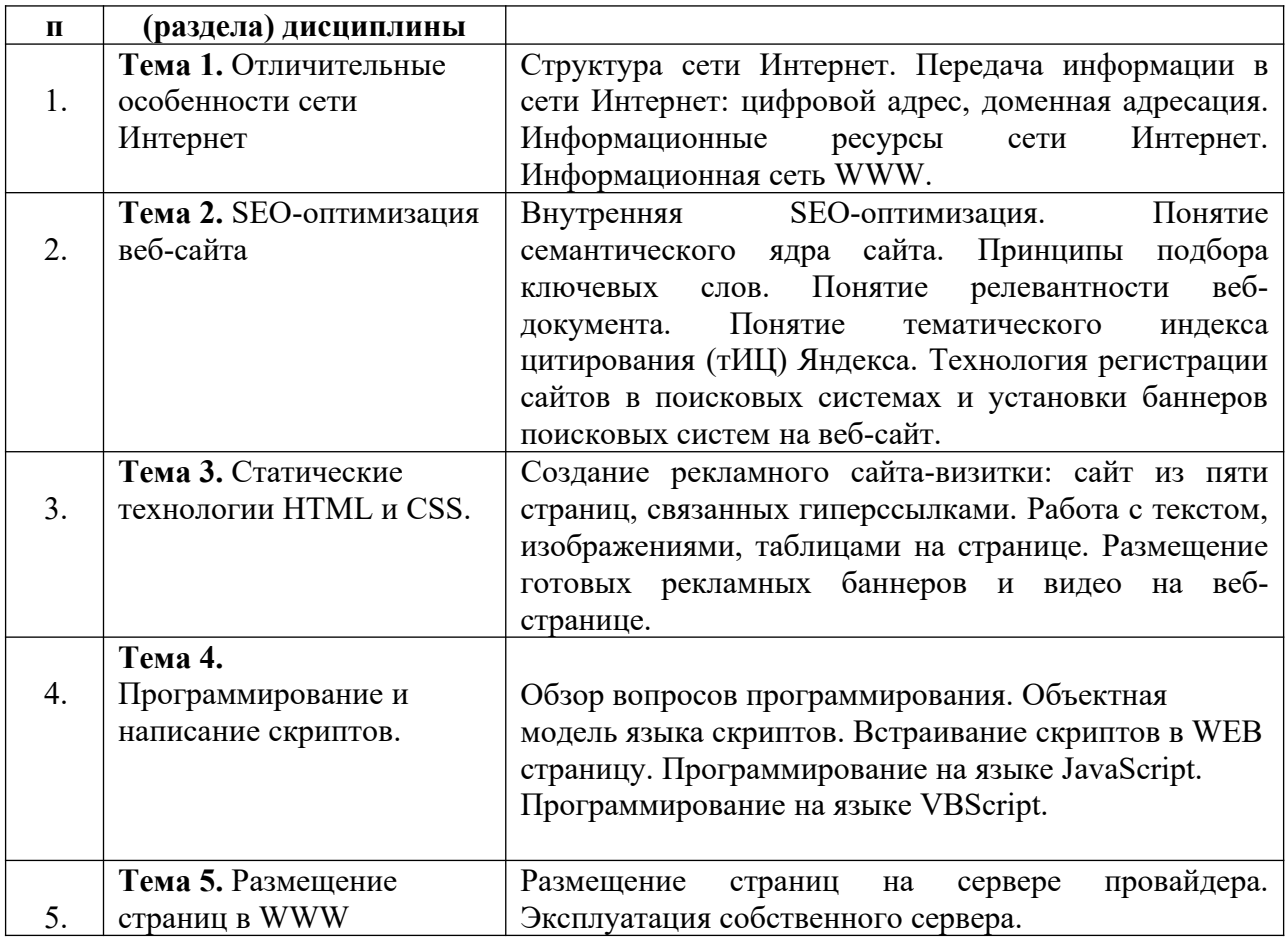

*5. Фонд оценочных средств для проведения промежуточной аттестации обучающихся по дисциплине (модулю)*

Предусмотрены следующие виды контроля качества освоения конкретной дисциплины:

- текущий контроль успеваемости
- промежуточная аттестация обучающихся по дисциплине

Фонд оценочных средств для проведения промежуточной аттестации обучающихся по дисциплине оформлен в **ПРИЛОЖЕНИИ** к РАБОЧЕЙ ПРОГРАММЕ ДИСЦИПЛИНЫ

Текущий контроль успеваемости обеспечивает оценивание хода освоения дисциплины в процессе обучения.

*5.1 Паспорт фонда оценочных средств для проведения текущей аттестации по дисциплине (модулю)*

| $N_2$<br>$\Pi/\Pi$ | Контролируемые<br>разделы (темы) | Код<br>контролир<br>уемой | Наименование оценочного средства        |
|--------------------|----------------------------------|---------------------------|-----------------------------------------|
|                    |                                  | компетенц                 |                                         |
|                    |                                  | ии                        |                                         |
|                    | Тема 1.                          | $OIIK-1$ ;                | Проблемные задачи, ситуационные задачи, |
| 1.                 | Отличительные                    | $\Pi K-8$                 | тестирование                            |
|                    | особенности сети                 |                           |                                         |
|                    | Интернет                         |                           |                                         |

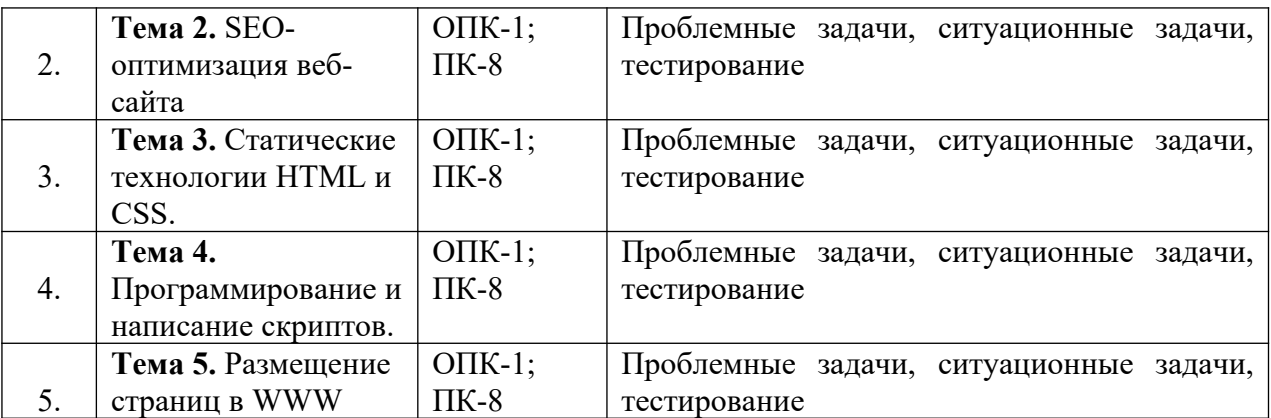

*5.2 Типовые контрольные задания или иные материалы, необходимые для оценки* **знаний, умений, навыков и (или) опыта деятельности в процессе текущего контроля** 

#### **Типовые проблемные задачи:**

1. Написать и сверстать небольшой текст на важную тему, связанную с профессией.

## **Типовые ситуационные задачи:**

- 1. Сверстать контроль оценки и показа рейтинга
- 2. Сверстать прогресс-бар
- 3. Сверстать кнопку: Текст на строке и Кнопка; Отправка формы без js

#### **Типовые тесты**

1. Верно ли утверждение?

Существует организация, ответственная за работу Internet. Верно Неверно

2. Какая структура занимается выдачей адресов серверам Сети? Internet InterNIC WWW DNS

3. Введите правильный ответ Поставщик услуг сети Интернет - это

4. Какой адрес состоит только из цифр? IP-адрес DNS-адрес email-адрес

5. Какой адрес может состоять из цифр и слов? Выберите несколько правильных ответов.

IP-адрес DNS-адрес email-адрес 6. Какой из приведенных адресов является IP-адресом? Выберите несколько правильных ответов.

192.45.9.150 linux.org.ru 178.54.3.247 likhez-net ru

7. Что входит в структуру Интернет? Впишите недостающий элемент.

Локальные вычислительные сети Хост-компьютеры Маршрутизаторы Устройства сопряжения Каналы связи Спутниковые системы связи

8. Какие из перечисленный адресов являются доменами второго уровня? Выберите несколько правильных ответов.

forum.likbez-net.ru linux.org.ru wikipedia.org sozdanie-saita-s-nulya.pro likbez-net.ru

- 9. Какие из перечисленный адресов являются доменами первого уровня? Выберите несколько правильных ответов.
- .ru linux.org.ru .pro .com likbez-net.ru

10. Верно ли утверждение?

Если вы являетесь владельцем домена второго уровня, то можете открыть сайты и доменами третьего уровня в пределах одного тарифа и останетесь независимым. Верно

Неверно

11. Какие из перечисленных ресурсов относятся к ресурсам Интернет. Выберите

несколько правильных ответов.

система IP-адресов система пересылки файлов FTP (File Transfer Protocol) Интернет-пейджеры (ICQ, Skype, QIP и др.) система телеконференций Usenet (Users Network) 12. Какое свойство CSS определяет длину отступа первой строки блока? a. text-decoration b. first-letter c. text-indent d. text-transform

13. Какой тег включает в себя все содержимое веб-страницы?

- a. <style>
- $b. < td>$
- c. <tbody>
- $d.$   $\langle$ html $\rangle$

14. Какое значение атрибута BEHAVIOR тега устанавливается по умолчанию? a. slide

- b. left
- c. scroll
- 
- d. alternate
- 15. Какой тип графических файлов нельзя использовать на Web-сайтах?
- a. BMP
- b. JPEG
- c. GIF
- d. PNG
- 16.Какой фильтр делает заданный цвет прозрачным?
- a. filter glow
- b. filter alpha
- c. filter chroma
- d. filter blur
- 17. Какой раздел Web-страницы обычно отсутствует в файле, задающем раскладку фреймов?
- a. <FRAME> </FRAME>
- $b.$  <BODY> </BODY>
- c. <HTML> </HTML>
- d. <HEAD> </HEAD>
- 18. Как правильно подключать таблицу стилей?
- a. <style src="mystyle.css">
- b. <stylesheet>mystyle.css</stylesheet>
- c. <link rel="stylesheet" type="text/css" href="mystyle.css">
- 19. Выберите верный способ создания многострочного текстового поля
- a. <input type="textbox">
- $b.$   $\leq$  input type
- c. <textarea>
- d. <input type="textarea">
- 20. Какое свойство CSS устанавливает ширину верхнего поля документа?
- a. padding-top
- b. border-top-width
- c. margin-top
- d. outline-width

*5.3 Методические материалы, определяющие процедуры оценивания знаний, умений, навыков и (или) опыта деятельности*

Все задания, используемые для текущего контроля формирования компетенций условно можно разделить на две группы:

1. задания, которые в силу своих особенностей могут быть реализованы только в процессе обучения на занятиях (например, дискуссия, круглый стол, диспут, миниконференция);

2. задания, которые дополняют теоретические вопросы (практические задания, проблемно-аналитические задания, тест).

Выполнение всех заданий является необходимым для формирования и контроля знаний, умений и навыком. Поэтому, в случае невыполнения заданий в процессе обучения, их необходимо «отработать» до зачета (экзамена). Вид заданий, которые необходимо выполнить для ликвидации «задолженности» определяется в индивидуальном порядке, с учетом причин невыполнения.

#### **1. Требование к решению ситуационной, проблемной задачи (кейс-измерители)**

Студент должен уметь выделить основные положения из текста задачи, которые требуют анализа и служат условиями решения. Исходя из поставленного вопроса в задаче, попытаться максимально точно определить проблему и соответственно решить ее.

 Задачи должны решаться студентами письменно. При решении задач также важно правильно сформулировать и записать вопросы, начиная с более общих и, кончая частными.

*Критерии оценивания* – оценка учитывает методы и средства, использованные при решении ситуационной, проблемной задачи.

Оценка *«выполнено»* ставится в случае, если обучающийся показал положительные результаты в процессе решения задачи, а именно, когда обучающийся в целом выполнил задание (решил задачу), используя в полном объеме теоретические знания и практические навыки, полученные в процессе обучения.

Оценка *«не выполнено»* ставится, если обучающийся не выполнил все требования.

#### **2. Тестирование**

Является одним из средств контроля знаний, обучающихся по дисциплине.

*Критерии оценивания –* правильный ответ на вопрос

Оценка *«отличн*о» ставится в случае, если правильно выполнено 90-100% заданий

Оценка *«хорошо»* ставится, если правильно выполнено 70-89% заданий

Оценка *«удовлетворительно»* ставится в случае, если правильно выполнено 50-69% заданий

 Оценка *«неудовлетворительно»* ставится, если правильно выполнено менее 50% заданий

*6. Перечень основной и дополнительной учебной литературы, необходимой для освоения дисциплины (модуля)*

*6.1. Основная учебная литература* 

- 1. Дубина И.Н. Мировые информационные ресурсы для экономистов [Электронный ресурс] : учебное пособие / И.Н. Дубина, С.В. Шаповалова. —Саратов: Вузовское образование, 2018. — 191 c. — 978-5-4487-0270-9. — Текст : электронный // Электронно-библиотечная система IPR BOOKS : [сайт]. — URL: <http://www.iprbookshop.ru/76236.html>
- 2. Зюзин А.С. Мировые информационные ресурсы [Электронный ресурс] : учебное пособие / А.С. Зюзин, К.В. Мартиросян. —Ставрополь: Северо-Кавказский федеральный университет, 2016. — 139 с. — 2227-8397. — Текст : электронный // Электронно-библиотечная система IPR BOOKS : [сайт]. — URL: <http://www.iprbookshop.ru/66030.html>

#### 6.2. *Дополнительная учебная литература:*

1. Звездин С.В. Мировые информационные ресурсы [Электронный ресурс] / С.В. Звездин. — 2-е изд. —М. : Интернет-Университет Информационных Технологий (ИНТУИТ), 2016. — 369 c. — 2227-8397. — Текст : электронный // Электроннобиблиотечная система IPR BOOKS : [сайт]. — URL: <http://www.iprbookshop.ru/73684.html>

## *6.3. Периодические издания*

- 1. Актуальные вопросы современной экономики<http://www.iprbookshop.ru/46159.html>
- 2. Вопросы новой экономики<http://www.iprbookshop.ru/34078.html>

# *7. Перечень ресурсов информационно-телекоммуникационной сети "Интернет" (далее - сеть "Интернет"), необходимых для освоения дисциплины (модуля)*

1. Федеральный портал «Российское образование»<http://www.edu.ru/>

2. Федеральное хранилище «Единая коллекция цифровых образовательных ресурсов» [http://](http://school-collection.edu.ru/) [school-collection.edu.ru/](http://school-collection.edu.ru/)

## *8. Методические указания для обучающихся по освоению дисциплины (модуля)*

Успешное освоение данного курса базируется на рациональном сочетании нескольких видов учебной деятельности – лекций, семинарских занятий, самостоятельной работы. При этом самостоятельную работу следует рассматривать одним из главных звеньев полноценного высшего образования, на которую отводится значительная часть учебного времени.

Все виды занятий проводятся в форме онлайн-вебинаров с использованием современных компьютерных технологий (наличие презентации и форума для обсуждения).

В процессе изучения дисциплины студенты выполняют практические задания и промежуточные тесты. Консультирование по изучаемым темам проводится в онлайнрежиме во время проведения вебинаров и на форуме для консультаций.

Самостоятельная работа студентов складывается из следующих составляющих:

- работа с основной и дополнительной литературой, с материалами интернета и конспектами лекций;
- внеаудиторная подготовка к контрольным работам, выполнение докладов, рефератов и курсовых работ;
- выполнение самостоятельных практических работ;
- подготовка к экзаменам (зачетам) непосредственно перед ними.

Для правильной организации работы необходимо учитывать порядок изучения разделов курса, находящихся в строгой логической последовательности. Поэтому хорошее усвоение одной части дисциплины является предпосылкой для успешного перехода к следующей. Задания, проблемные вопросы, предложенные для изучения дисциплины, в том числе и для самостоятельного выполнения, носят междисциплинарный характер и базируются, прежде всего, на причинно-следственных связях между компонентами окружающего нас мира. В течение семестра, необходимо подготовить рефераты (проекты) с использованием рекомендуемой основной и дополнительной литературы и сдать рефераты для проверки преподавателю. Важным составляющим в изучении данного курса является решение ситуационных задач и работа над проблемно-аналитическими заданиями, что предполагает знание соответствующей научной терминологии и т.д.

Для лучшего запоминания материала целесообразно использовать индивидуальные особенности и разные виды памяти: зрительную, слуховую, ассоциативную. Успешному запоминанию также способствует приведение ярких свидетельств и наглядных примеров. Учебный материал должен постоянно повторяться и закрепляться.

При выполнении докладов, творческих, информационных, исследовательских проектов особое внимание следует обращать на подбор источников информации и методику работы с ними.

Для успешной сдачи экзамена (зачета) рекомендуется соблюдать следующие правила:

1. Подготовка к экзамену (зачету) должна проводиться систематически, в течение всего семестра.

- 2. Интенсивная подготовка должна начаться не позднее, чем за месяц до экзамена.
- 3. Время непосредственно перед экзаменом (зачетом) лучше использовать таким образом, чтобы оставить последний день свободным для повторения курса в целом, для систематизации материала и доработки отдельных вопросов.

На экзамене высокую оценку получают студенты, использующие данные, полученные в процессе выполнения самостоятельных работ, а также использующие собственные выводы на основе изученного материала.

Учитывая значительный объем теоретического материала, студентам рекомендуется регулярное посещение и подробное конспектирование лекций.

#### *9. Перечень информационных технологий, используемых при осуществлении образовательного процесса по дисциплине (модулю), включая перечень программного обеспечения и информационных справочных систем (при необходимости)*

1. Терминальный сервер, предоставляющий к нему доступ клиентам на базе Windows Server 2016

2. Семейство ОС Microsoft Windows

3. Libre Office свободно распространяемый офисный пакет с открытым исходным кодом

4. Информационно-справочная система: Система КонсультантПлюс (Информационный комплекс)

5. Информационно-правовое обеспечение Гарант: Электронный периодический справочник «Система ГАРАНТ» (ЭПС «Система ГАРАНТ»)

6. Антивирусная система NOD 32

7. Adobe Reader. Лицензия проприетарная свободно-распространяемая.

8. Электронная система дистанционного обучения АНОВО «Московский

международный университет». *[https :// elearn. interun. ru / login / index. php](https://elearn.interun.ru/login/index.php)*

#### *10. Описание материально-технической базы, необходимой для осуществления образовательного процесса по дисциплине (модулю)*

- 1. компьютеры персональные для преподавателей с выходом в сети Интернет;
- 2. наушники;
- 3. вебкамеры;
- 4. колонки;
- 5. микрофоны

#### *11. Образовательные технологии, используемые при освоении дисциплины*

Для освоения дисциплины используются: традиционные формы занятий – лекции (типы лекций – установочная, вводная, текущая, заключительная, обзорная; виды лекций – проблемная, визуальная, лекция конференция, лекция консультация); и семинарские (практические) занятия в интерактивные формы занятий - решение ситуационных задач и разбор конкретных ситуаций, самостоятельная работа студентов с учебными материалами, представленными в электронной системе обучения.

На учебных занятиях используются технические средства обучения: компьютер подключенный к сети Интернет и программой браузером для выхода в интернет, монитор, колонки, микрофон, веб камера, пакет программ Microsoft Office для демонстрации презентаций и медиафайлов, пакет программ для проведения вебинаров в он-лайн режиме. Тестирование обучаемых может осуществляться с использованием электронной системы

дистанционного обучения, установленной на оборудовании университета.

#### **11.1. В освоении учебной дисциплины используются следующие традиционные образовательные технологии:**

- чтение проблемно-информационных лекций с использованием доски и видеоматериалов;

- семинарские занятия для обсуждения, дискуссий и обмена мнениями;

- контрольные опросы;

- консультации;

- самостоятельная работа студентов с учебной литературой и первоисточниками;

- подготовка и обсуждение рефератов (проектов), презентаций (научно-исследовательская работа);

- тестирование по основным темам дисциплины.

#### **11.2. Активные и интерактивные методы и формы обучения**

Из перечня видов: («*мозговой штурм», анализ НПА, анализ проблемных ситуаций, анализ конкретных ситуаций, инциденты, имитация коллективной профессиональной деятельности, разыгрывание ролей, творческая работа, связанная с освоением дисциплины, ролевая игра, круглый стол, диспут, беседа, дискуссия, мини-конференция и др.*) используются следующие:

*- диспут*

*- анализ проблемных, творческих заданий, ситуационных задач*

*- ролевая игра;*

*- круглый стол;*

*- мини-конференция*

*-дискуссия* 

*- беседа.*

#### **11.3. Особенности обучения инвалидов и лиц с ограниченными возможностями здоровья (ОВЗ)**

При организации обучения по дисциплине учитываются особенности организации взаимодействия с инвалидами и лицами с ограниченными возможностями здоровья (далее – инвалиды и лица с ОВЗ) с целью обеспечения их прав, разрабатываются адаптированные для инвалидов программы подготовки с учетом различных нозологий, виды и формы сопровождения обучения, используются специальные технические и программные средства обучения, дистанционные образовательные технологии, обеспечивается безбарьерная среда и прочее.

Выбор методов обучения определяется содержанием обучения, уровнем методического и материально- технического обеспечения, особенностями восприятия учебной информации студентов-инвалидов и студентов с ограниченными возможностями здоровья и т.д. В образовательном процессе используются социально-активные и рефлексивные методы обучения, технологии социокультурной реабилитации с целью оказания помощи в установлении полноценных межличностных отношений с другими студентами, создании комфортного психологического климата в студенческой группе.

При обучении лиц с ограниченными возможностями здоровья электронное обучение и дистанционные образовательные технологии предусматривают возможность приемапередачи информации в доступных для них формах.

Обучающиеся из числа лиц с ограниченными возможностями здоровья обеспечены печатными и электронными образовательными ресурсами в формах, адаптированных к ограничениям их здоровья.